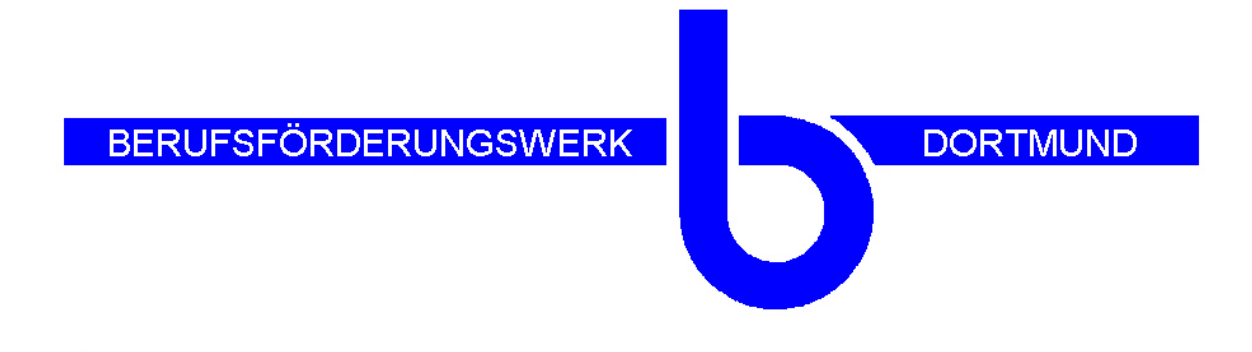

# **Verteiltes Lehren und Lernen**

## **Teilvorhaben: "Spezifikation von Anwendungsszenarien und Entwicklung von Kursmaterial"**

## Abschlußbericht

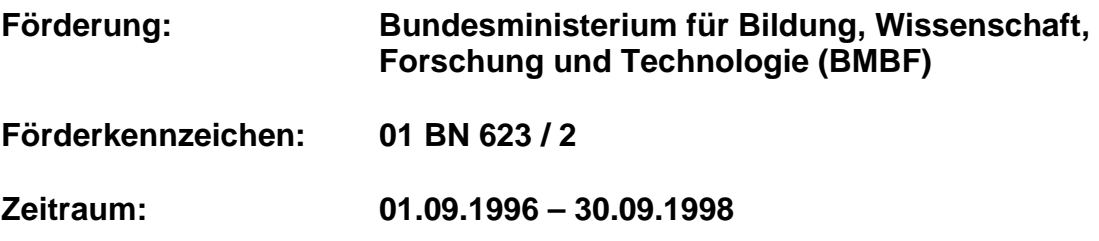

**Dortmund, Juni 1999**

**BERUFSFÖRDERUNGSWERK** 

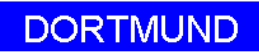

**Projektleitung: Dipl.-Ing. Claus Halstenberg**

**Projektmitarbeiter: Dipl.-Päd. Antje Bredow Dipl.-Inf. Burkhard Diekmann**

**Fachausbilder: Georg Fohrmann Klaus Grundhoff Bernd Kemper Ulrich Schröder**

**Wir danken allen Schülerinnen und Schülern der Klassen "Industriemechaniker" und "NC-Anwendungsfachmann" für die Teilnahme am VLL-Projekt!**

#### **Berichtsblatt**

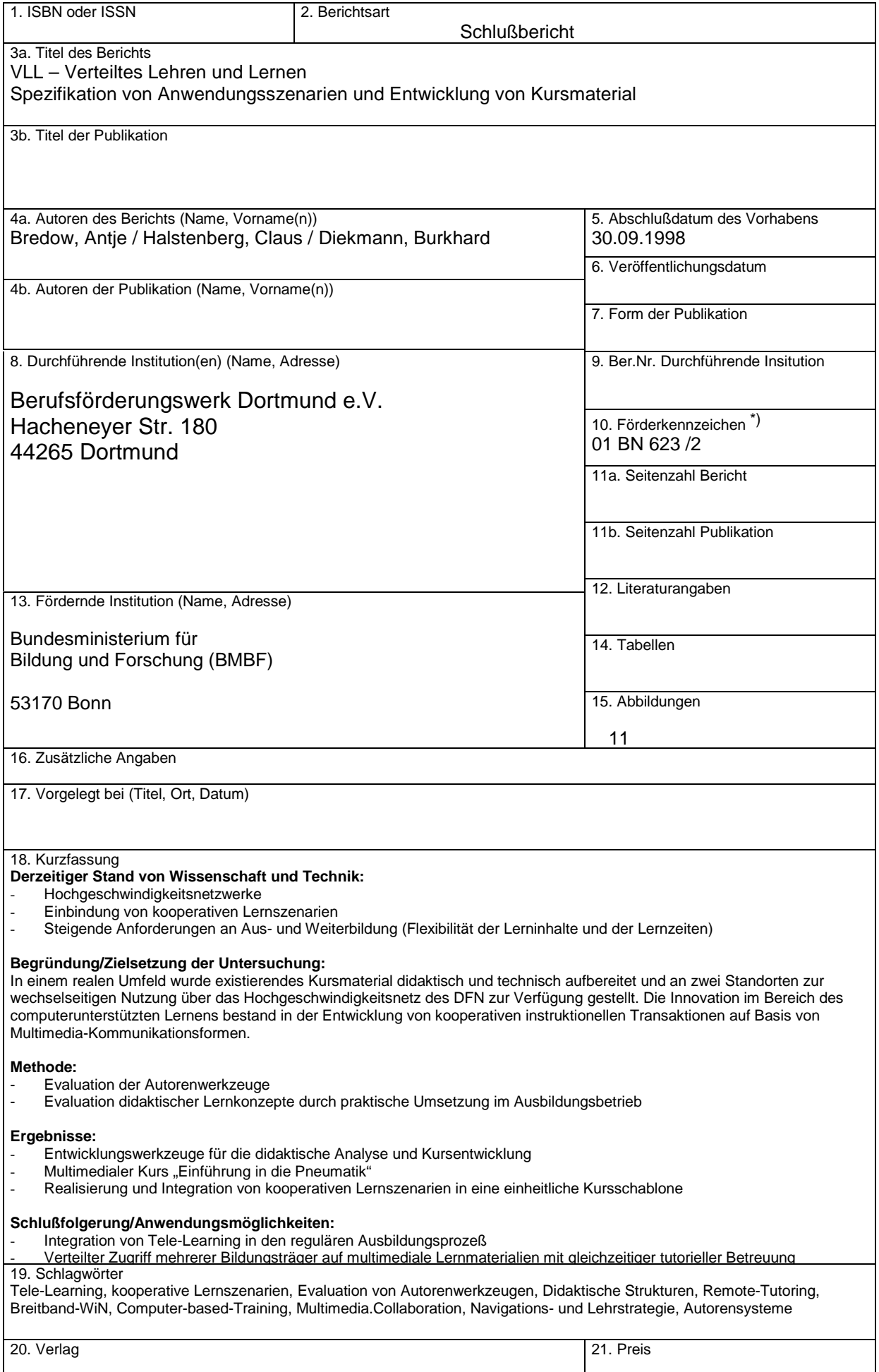

 $\overline{a}$ 

#### **Document Control Sheet**

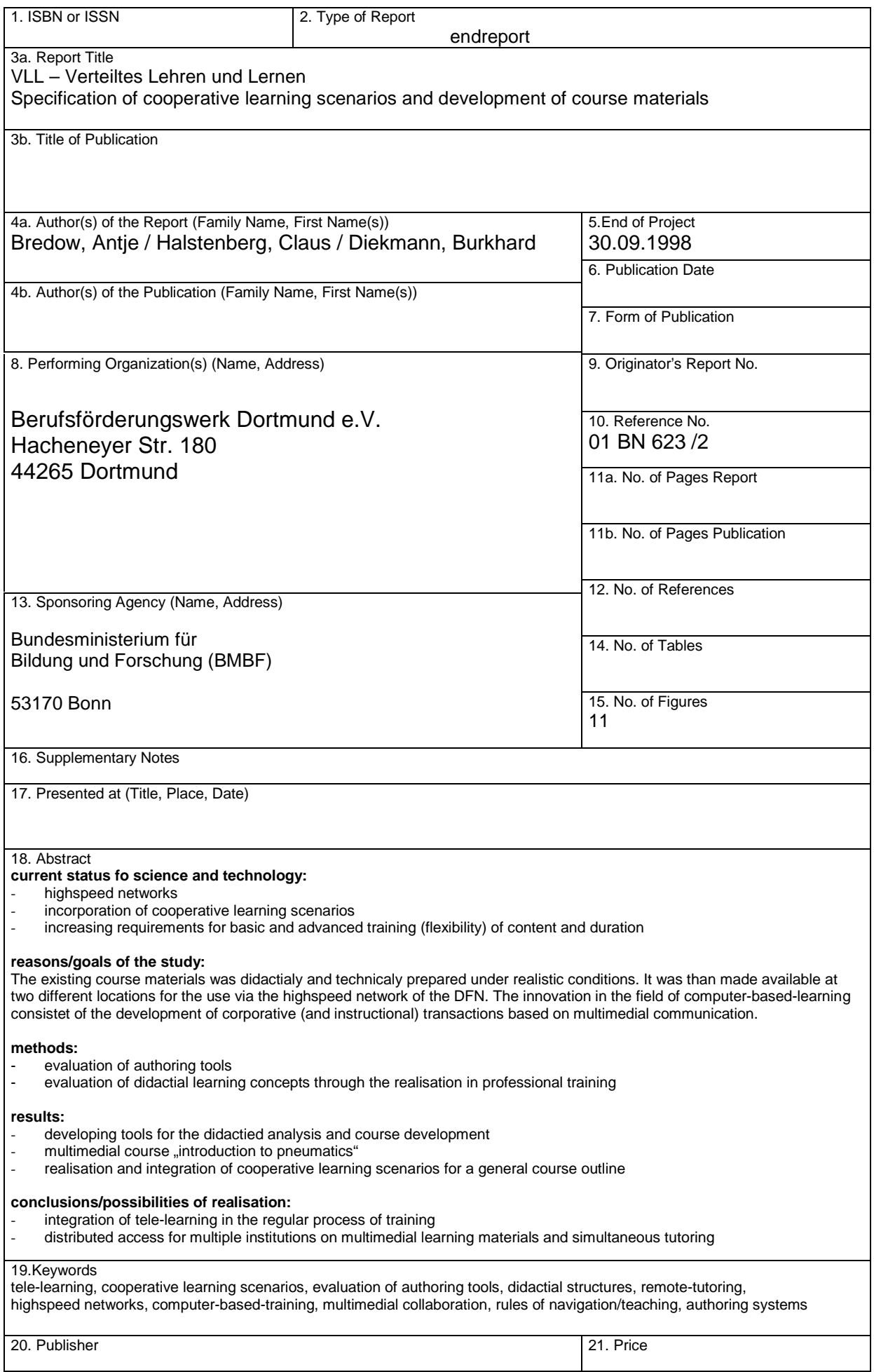

## **Inhaltsverzeichnis**

## **I. Kurzdarstellung des Projektvorhabens**

- 1. Einführung
- 2. Aufgabenstellung
- 3. Voraussetzungen, unter denen das Vorhaben durchgeführt wurde
	- 3.1 Beteiligte Partner
	- 3.2 Das Berufsförderungswerk Dortmund
	- 3.3 Technische Voraussetzungen
- 4. Planung und Ablauf des Vorhabens
- 5. Wissenschaftlicher und technischer Stand, an den angeknüpft wurde
- 6. Verwendete Fachliteratur
- 7. Zusammenarbeit mit anderen Stellen

### **II. Eingehende Darstellung des Projektvorhabens**

- 1. Erzielte Ergebnisse
	- 1.1 Kursinhalte
	- 1.2 Kursentwicklung/Kurserstellung
	- 1.3 Einsatz und Weiterentwicklung der Autorenwerkzeuge
	- 1.4 Durchführung der Kurse
	- 1.5 Evaluierung der Unterrichtsreihen
	- 1.6 Kommunikation über Videokonferenzsystem
- 2. Der voraussichtliche Nutzen, insbesondere die Verwertbarkeit der Ergebnisse und Erfahrungen
- 3. Der während der Durchführung des Vorhabens, dem Zuwendungsempfänger bekanntgewordene Fortschritt auf dem Gebiet bei anderen Stellen
- 4. Erfolgte oder geplante Publikation des Ergebnisses
- **Anhang A:** Eingangsfragebogen Kursteilnehmer
- **Anhang B:** Eingangsfragebogen Tutor
- **Anhang C:** Fragebogen an die Teilnehmer nach den VLL-Stunden
- **Anhang D:** Protokollbericht/Beobachtungsbogen des Personals
- **Anhang E:** VLL-Handbuch
- **Anhang F:** Flyer zum VLL-Projekt
- **Anlage A:** VLL-Authoring Kurs

## **I. Kurzdarstellung des Projektvorhabens**

#### **1. Einführung**

Die rasante technologische Entwicklung bringt Veränderungen in der Aus- und Weiterbildungslandschaft mit sich. Schlagworte wie "life-long-learning" und "learning on demand" in Verbindung mit den neuen Multimedia-Kommunikationstechnologien charakterisieren die Tendenz zu einem Wandel in den Lehr- und Lernformen. Kenntnisse und Fähigkeiten des Einzelnen müssen bei steigender Halbwertzeit des Wissens ständig aktualisiert werden, um auf dem Arbeitsmarkt konkurrenzfähig zu bleiben. Dabei steigt im Zeitalter von Multimedia und moderner Telekommunikation die Nachfrage im Bereich der computerunterstützten Weiterbildungs- und Qualifizierungsmaßnahmen. Sie wecken im Bereich der Erwachsenenbildung die Erwartungen eines bedarfsgerechten und effizienten Bildungsangebots für vielschichtige Zielgruppen. Der Umgang und das Lernen und Arbeiten am und mit dem PC signalisieren berufsübergreifend eine persönliche Qualifikation des Mitarbeiters. Sie kann als Schlüsselqualifikation auf dem Arbeitsmarkt signalisiert und eingelöst werden.

Die traditionellen Angebote multimedialer Weiterbildung konzentrieren sich dabei vor allem auf die Bereiche Computerunterstützter Trainings (CBT`s), den Einsatz von Selbstlernprogrammen, z.B. durch interaktive CD-Rom`s im Rahmen des traditionellen Fernunterrichts. Diese Weiterbildungsmaßnahmen haben vor allem eines gemeinsam: sie zeichnen sich durch ihren isolierenden Charakter eines Selbststudiums aus, das die Disziplin und Bereitschaft zum eigenverantwortlichen Lernen voraussetzt.

Dieser Lernansatz ist jedoch nur unzureichend auf die Zielgruppen der beruflichen Rehabilitation zu übertragen. Teilnehmer beruflicher Umschulungsmaßnahmen kommen aus dem Arbeitsleben und müssen das "Lernen" im Rahmen einer Rehabilitationsmaßnahme oftmals erst wieder "lernen". Handlungsorientierter Unterricht und projektorientiertes Arbeiten fördert dabei vor allem soziale Lernprozesse.

Vor diesem Hintergrund stellte sich im Rahmen des Projektes "Vereteiltes Lehren und Lernen" die Frage nach der Gestaltung von Teleteaching- und Telelearning-Szenarien für die Zielgruppe der beruflichen Rehabilitation, die durch Integration kooperativer Systeme vor allem offene Lernprozesse ermöglichen sollte.

#### **2. Aufgabenstellung**

Im Rahmen des VLL-Projektes sollte untersucht werden, wie mit Hilfe multimedialer, computerunterstützter Systeme dezentrale, offene Lernprozesse unterstützt werden. Dazu wurde in einem realen Umfeld existierendes Kursmaterial didaktisch und technisch aufbereitet und an zwei Standorten zur wechselseitigen Nutzung über das Hochgeschwindigkeitsnetz des DFN zur Verfügung gestellt. Die Innovation im Bereich des computerunterstützten Lernens bestand in der Entwicklung von kooperativen instruktionellen Transaktionen auf Basis von Multimedia-Kommunikationsformen.

Ein weiteres wichtiges Ziel des Projektes war die Entwicklung und Erforschung von Multimedia-Kommunikationstechniken für den kooperrativen Entwurf von Multimedia-Lehrangeboten. Die Aufbereitung und Aktualisierung der Kursmaterialien selbst sollte